# **Example: Amplifier Bandwidth**

Say we build the following amplifier in the **lab**:

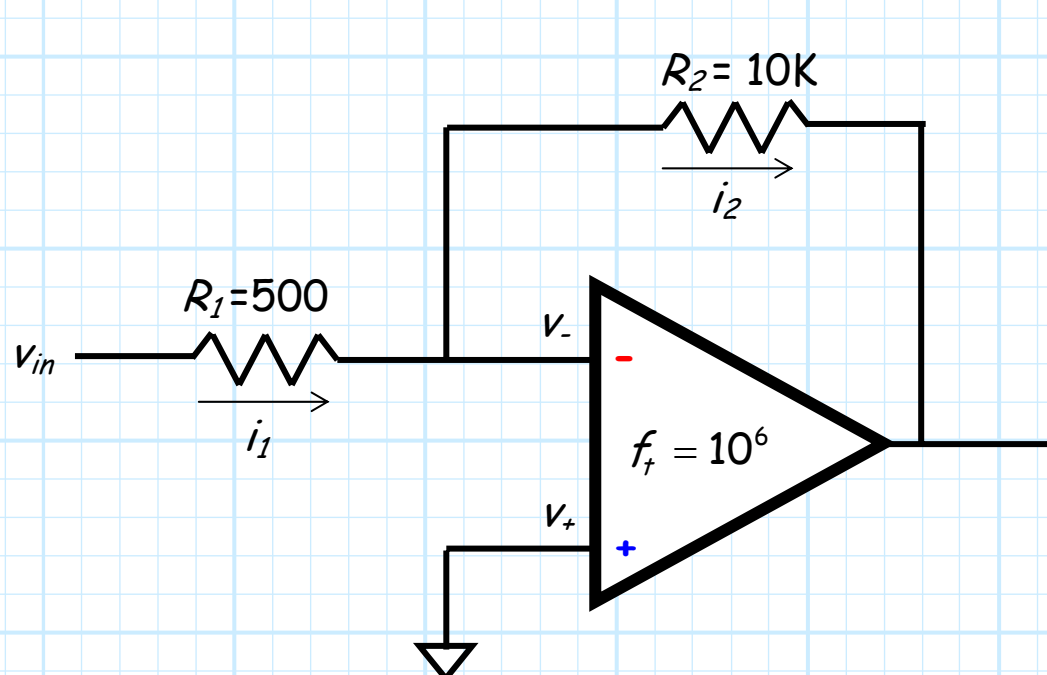

The **op-amp** in this circuit happens to have a unity-gain bandwidth of **1MHz**.

**Q:** What is the **3 dB bandwidth** of this amplifier?

vout

## **xy=10 6 and x=20; you figure it out**

**A:** We know that the mid-band **gain** of this amplifier is:

$$
|A_{\varphi}(\omega_{m})| = \frac{-R_{2}}{R_{1}} = \frac{R_{2}}{R_{1}} = \frac{10}{0.5} = 20 \quad (26dB)
$$

Since we know that  $f_t=10^\circ$  , we can directly determine the amplifier **bandwidth**:

$$
f_{3dB} = \frac{f_{\text{r}}}{|A_{\text{o}}(f_{\text{m}})|} = \frac{10^6}{20} = 5 \times 10^4
$$

Since the **product** of the amplifier **gain** and **bandwidth** is equal to the **gainbandwidth product**, we find that the gain-bandwidth product  $f_t$  **divided** by the mid-band **gain** equals the amplifier <code>bandwidth</code>  $f_{\scriptscriptstyle 3dB}!$  !

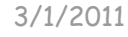

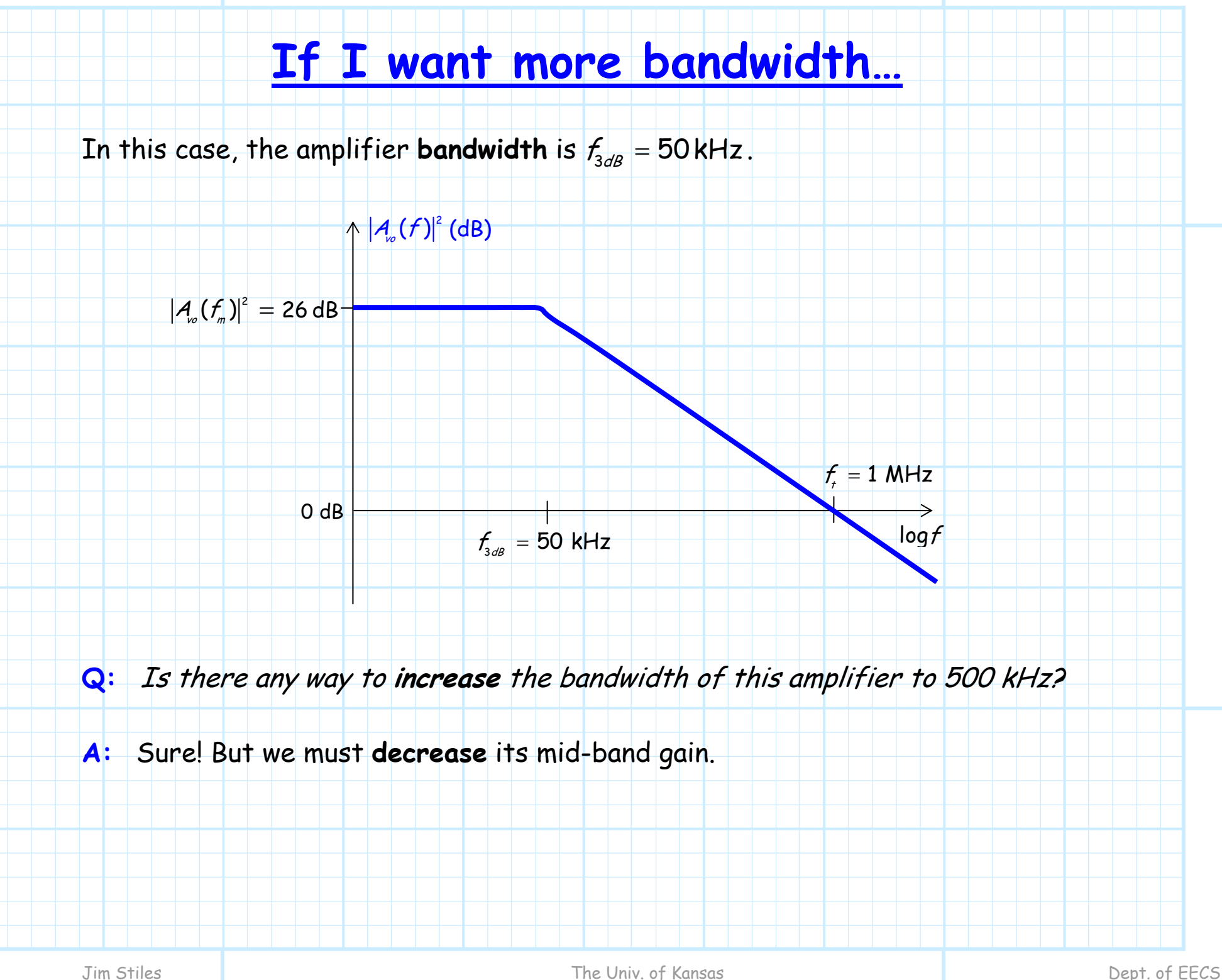

### **…I must accept less gain**

The gain-bandwidth product  $f_r = 10^6$  is a constant—if we **increase** the bandwidth, we must **decrease** the gain.

Therefore, if we want the amplifier bandwidth to equal 500 kHz, we must **decrease** the mid-band gain to:

$$
|A_{o}(f_{m})|=\frac{f_{f}}{f_{3dB}}=\frac{10^{6}}{5\times10^{5}}=2
$$
 (6dB)

A gain of 2—**quite** a decrease!

But this of course **makes sense**.

To **increase** the bandwidth **10 times**, we must **decrease** the gain by a factor of **10**.

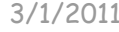

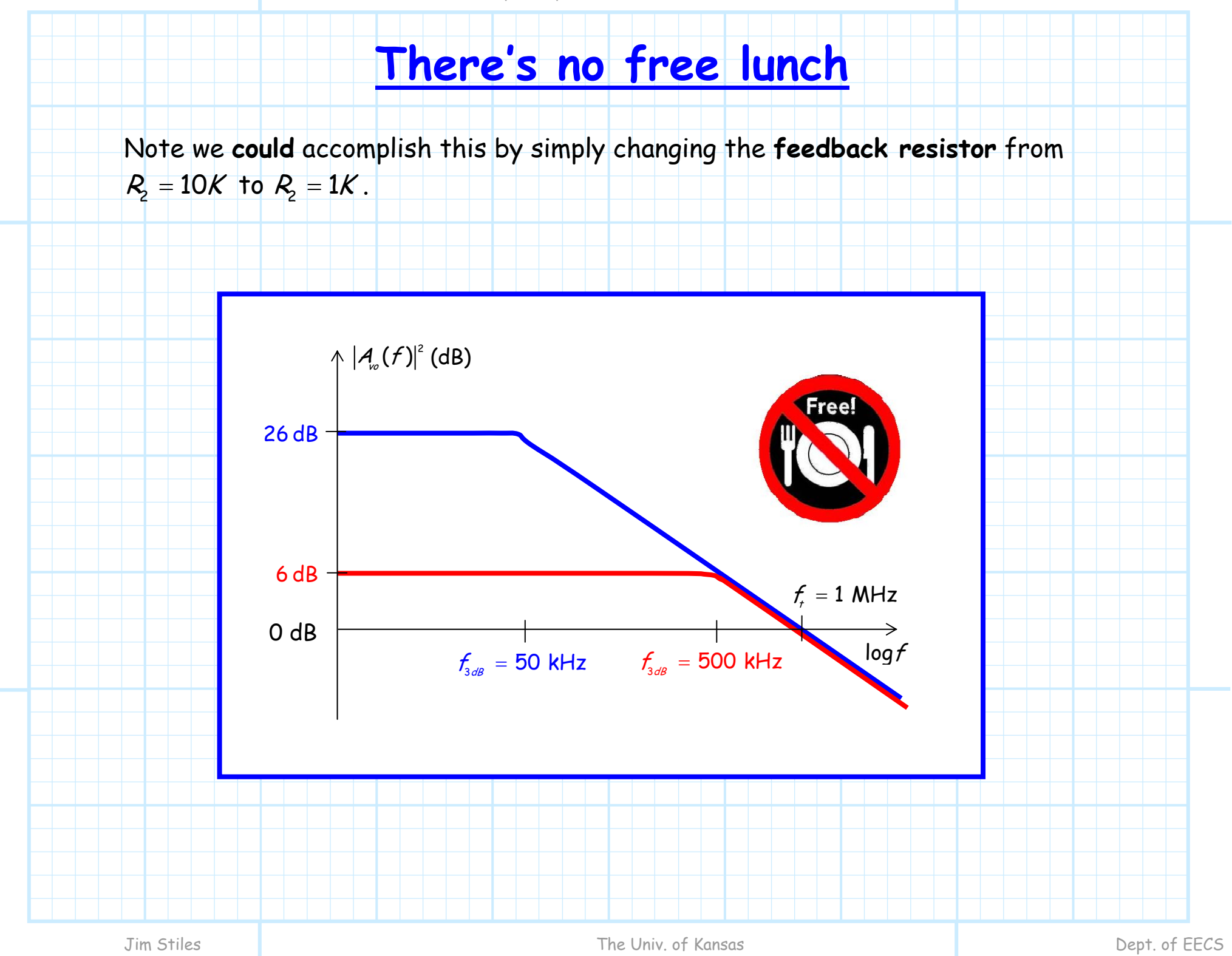